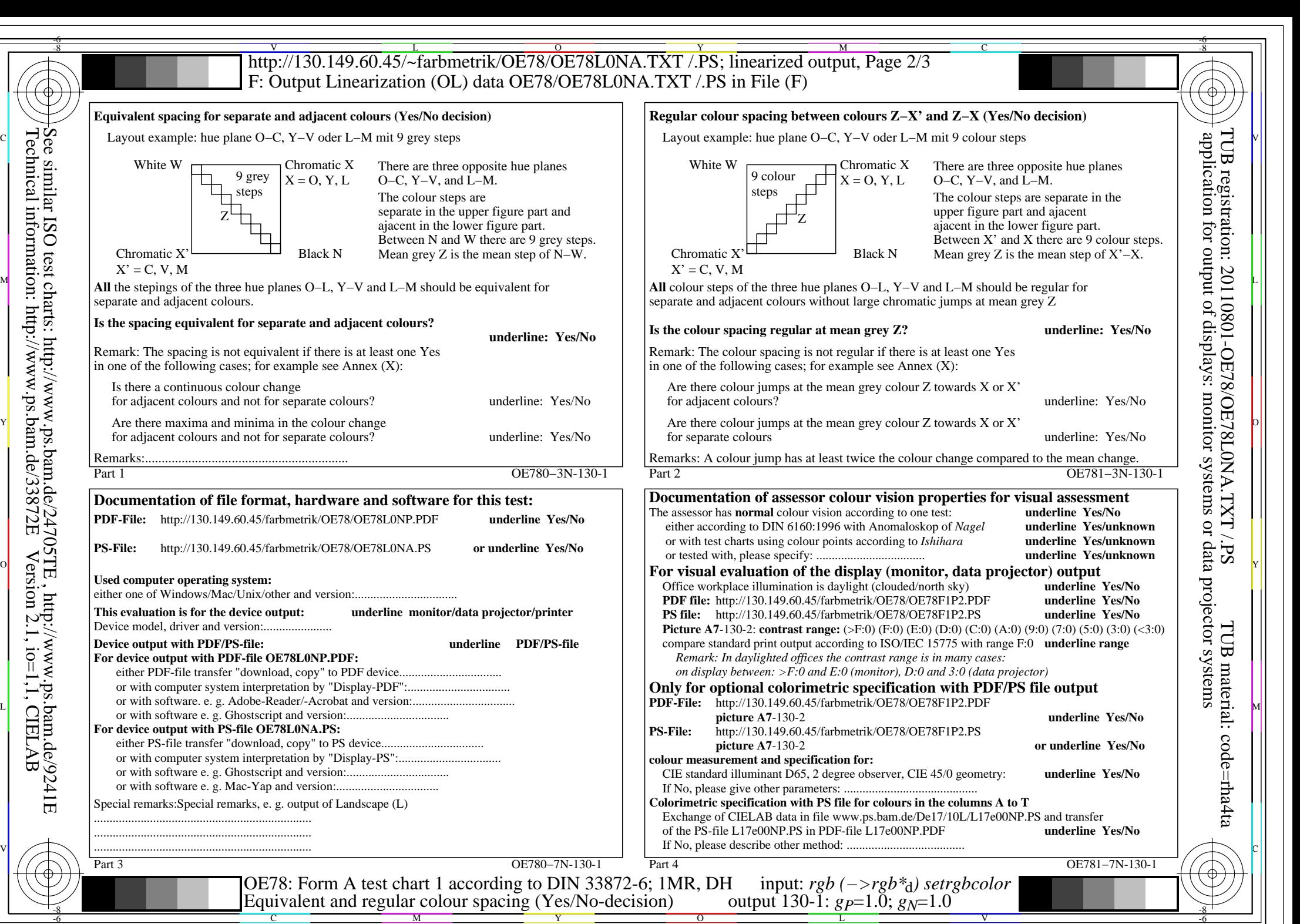

OE78/OE78L0NA.PDF /.PS, Page 1/8, FF\_LM: *rgb−>rgb*d; 1MR, DH *C*YN8 (288:1): *g*P=1.0; *g*N=1.0 http://130.149.60.45/~farbmetrik/OE78/OE78F1N1.PDF /.PS

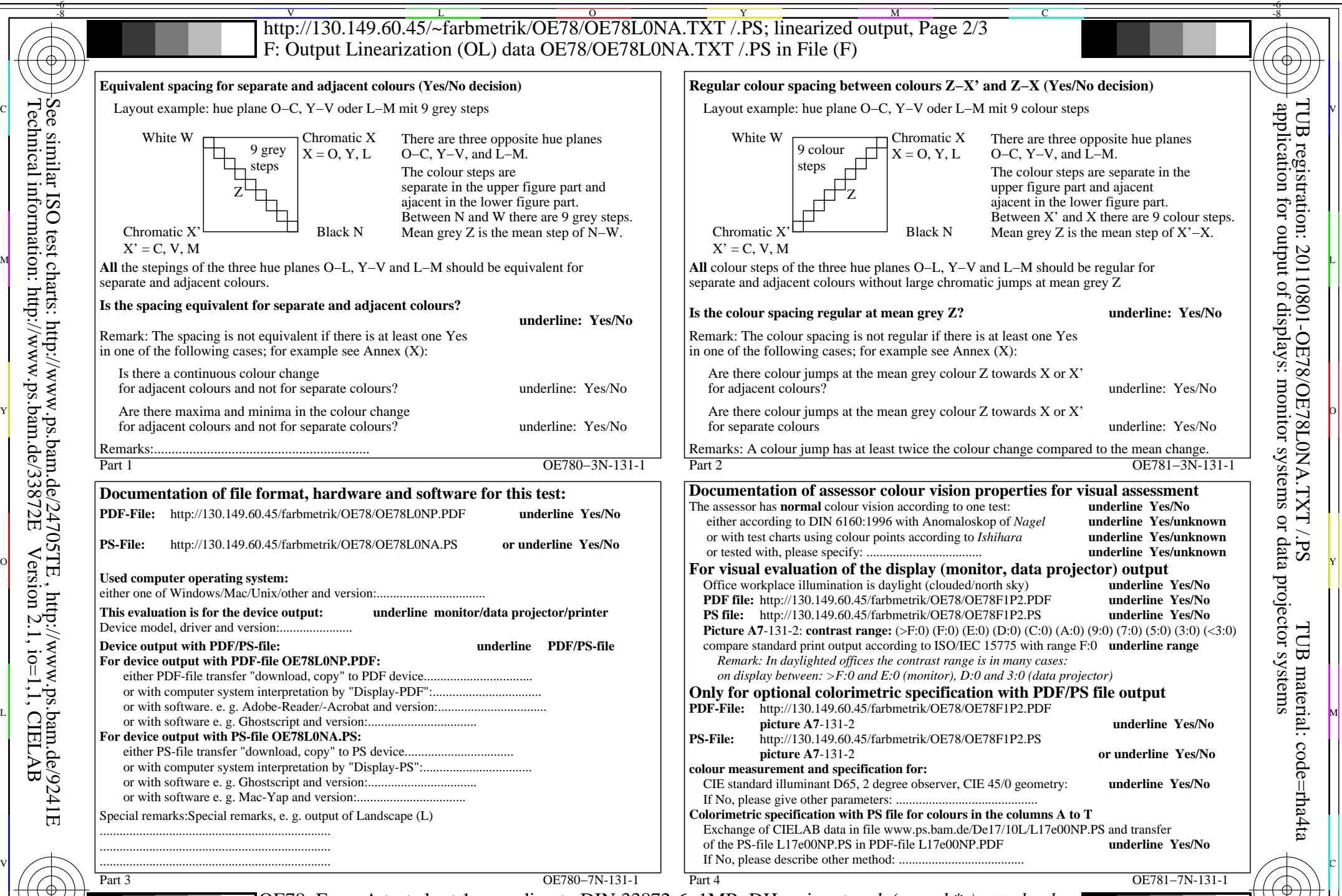

C M Y  $\overline{O}$ L V  $\frac{1}{2}$  -8  $\frac{1}{2}$  -9  $\frac{1}{2}$  -9  $\frac{1}{2}$  -9  $\frac{1}{2}$  -8  $\frac{1}{2}$  -8  $\frac{1}{2}$  -8  $\frac{1}{2}$  -8  $\frac{1}{2}$  -8  $\frac{1}{2}$  -8  $\frac{1}{2}$  -8  $\frac{1}{2}$  -8  $\frac{1}{2}$  -8  $\frac{1}{2}$  -8  $\frac{1}{2}$  -8  $\frac{1}{2}$  -8  $\frac{1}{2}$  -8 OE78: Form A test chart 1 according to DIN 33872-6; 1MR, DH Equivalent and regular colour spacing (Yes/No-decision) input: *rgb (−>rgb\**d*) setrgbcolor* output 130-1:  $g_p=1.0$ ;  $g_N=1.08$ 

-8

Technical information: http://www.ps.bam.de/33872E

Version 2.1, io=1,1, CIELAB

OE78/OE78L0NA.PDF /.PS, Page 2/8, FF\_LM: *rgb−>rgb<sub>d</sub>*; 1MR, DH *C*<sub>YN7</sub> (144:1): *g*p=1.0; *gN*=1.08 http://130.149.60.45/~farbmetrik/OE78/OE78F1N1.PDF /.PS

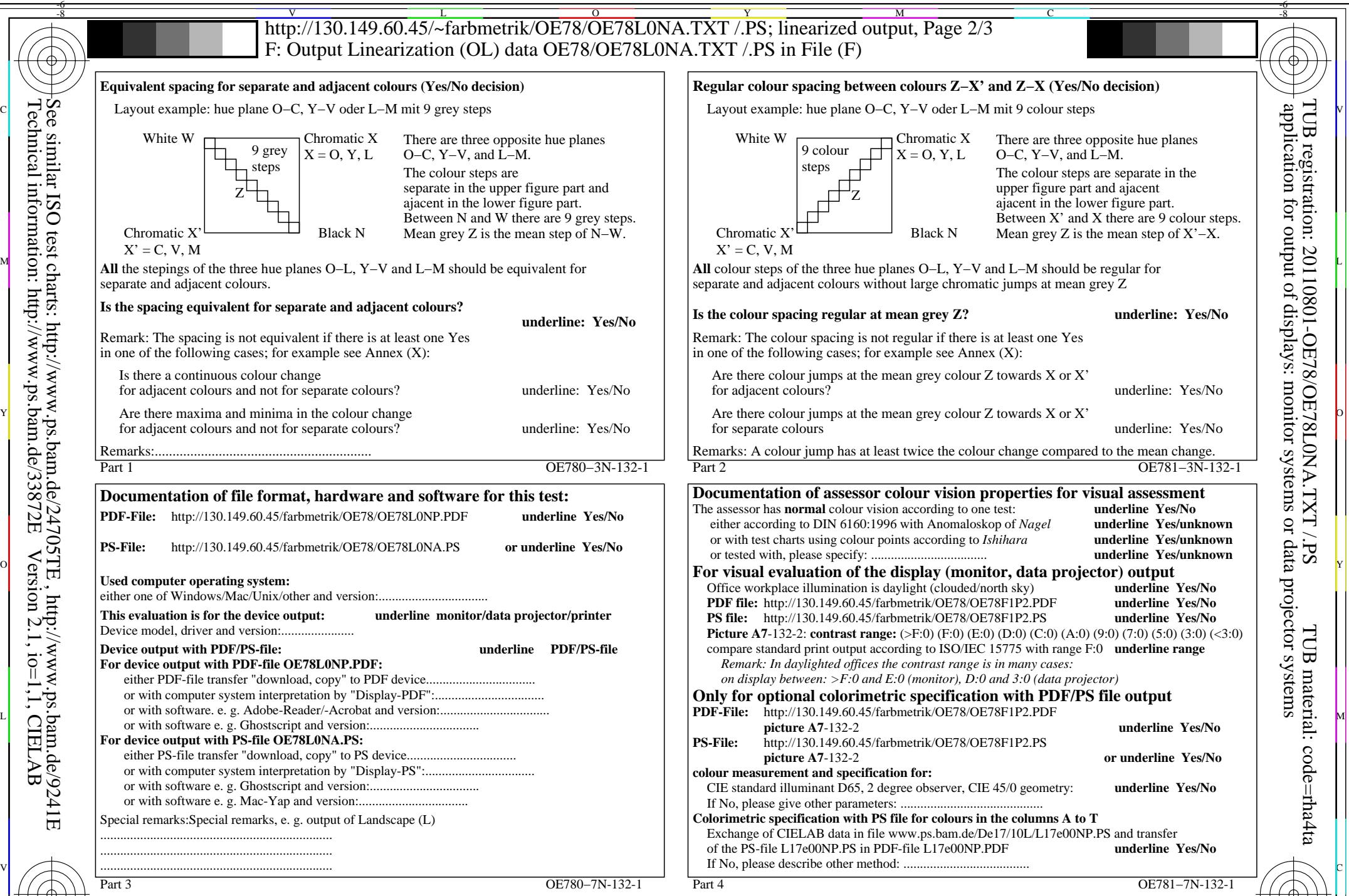

C M Y  $\overline{O}$ L V  $\frac{1}{2}$  -8  $\frac{1}{2}$  -9  $\frac{1}{2}$  -9  $\frac{1}{2}$  -9  $\frac{1}{2}$  -8  $\frac{1}{2}$  -8  $\frac{1}{2}$  -8  $\frac{1}{2}$  -8  $\frac{1}{2}$  -8  $\frac{1}{2}$  -8  $\frac{1}{2}$  -8  $\frac{1}{2}$  -8  $\frac{1}{2}$  -8  $\frac{1}{2}$  -8  $\frac{1}{2}$  -8  $\frac{1}{2}$  -8  $\frac{1}{2}$  -8 OE78: Form A test chart 1 according to DIN 33872-6; 1MR, DH input: *rgb (−>rgb\**d*) setrgbcolor* Equivalent and regular colour spacing (Yes/No-decision) output  $130-1$ :  $g_P=1.0$ ;  $g_N=1.17$ 

-8

Technical information: http://www.ps.bam.de/33872E

Version 2.1, io=1,1, CIELAB

OE78/OE78L0NA.PDF /.PS, Page 3/8, FF\_LM: *rgb−>rgb*d; 1MR, DH *C*YN6 (72:1): *g*P=1.0; *g*N=1.17 http://130.149.60.45/~farbmetrik/OE78/OE78F1N1.PDF /.PS

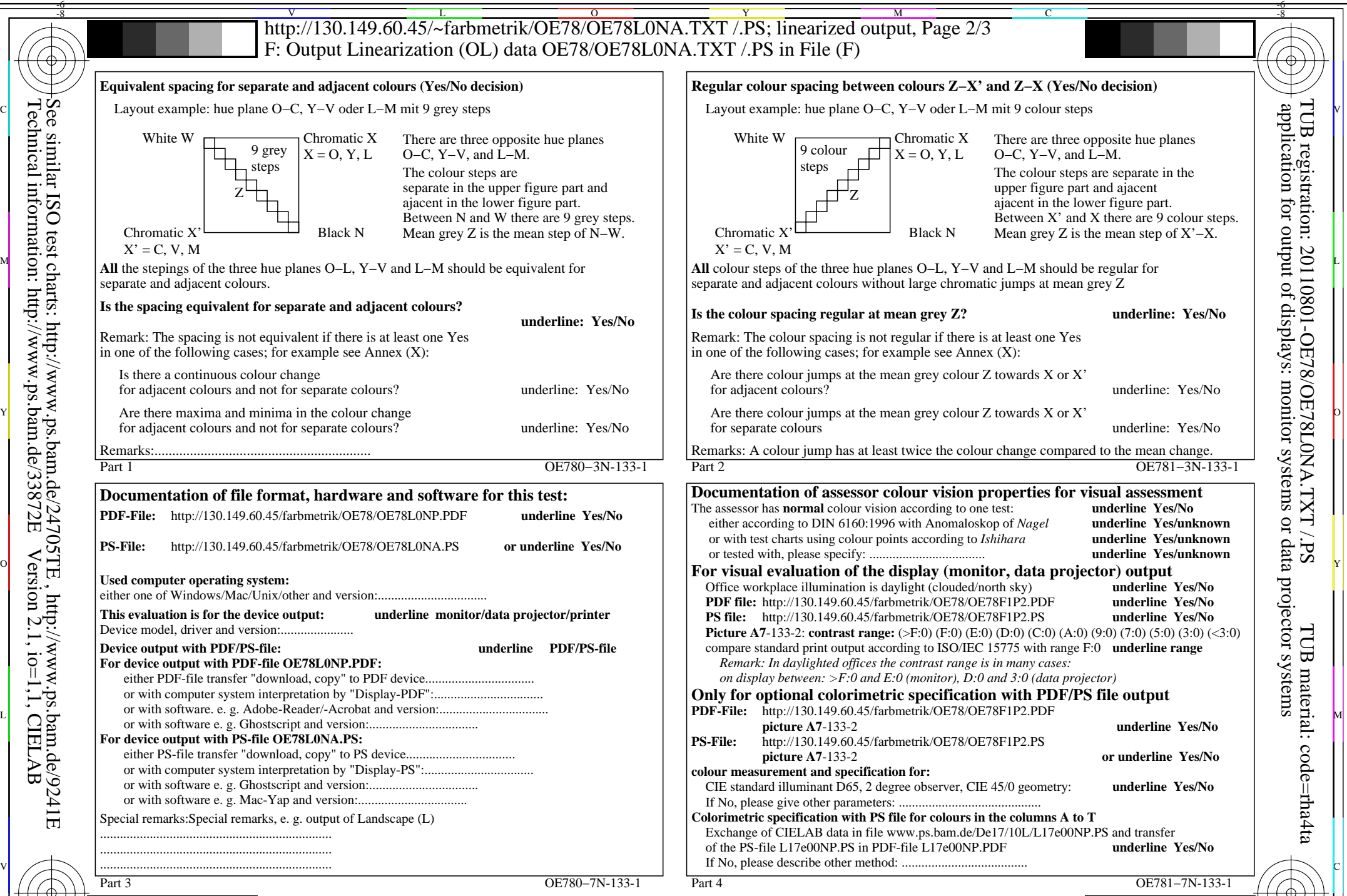

C M Y  $\overline{O}$ L V  $\frac{1}{2}$  -8  $\frac{1}{2}$  -8 OE78: Form A test chart 1 according to DIN 33872-6; 1MR, DH input: *rgb (−>rgb\**d*) setrgbcolor* Equivalent and regular colour spacing (Yes/No-decision) output 130-1:  $g_P = 1.0$ ;  $g_N = 1.29$ 

-8

Technical information: http://www.ps.bam.de/33872E

Version 2.1, io=1,1, CIELAB

OE78/OE78L0NA.PDF /.PS, Page 4/8, FF\_LM: *rgb−>rgb*d; 1MR, DH *C*YN5 (36:1): *g*P=1.0; *g*N=1.29 http://130.149.60.45/~farbmetrik/OE78/OE78F1N1.PDF /.PS

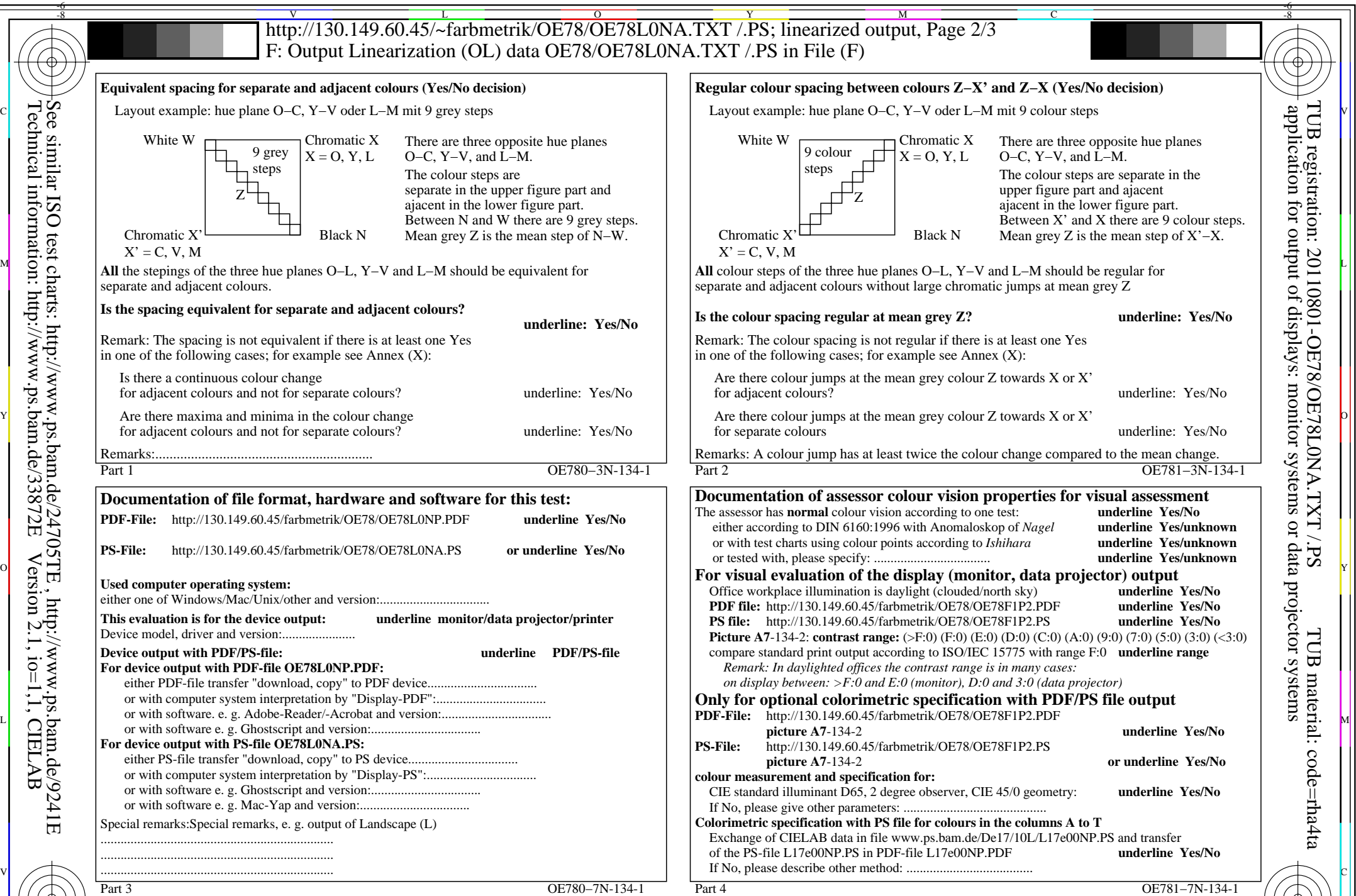

C M Y  $\overline{O}$ L V  $\frac{1}{2}$  -8  $\frac{1}{2}$  -9  $\frac{1}{2}$  -9  $\frac{1}{2}$  -9  $\frac{1}{2}$  -8  $\frac{1}{2}$  -8  $\frac{1}{2}$  -8  $\frac{1}{2}$  -8  $\frac{1}{2}$  -8  $\frac{1}{2}$  -8  $\frac{1}{2}$  -8  $\frac{1}{2}$  -8  $\frac{1}{2}$  -8  $\frac{1}{2}$  -8  $\frac{1}{2}$  -8  $\frac{1}{2}$  -8  $\frac{1}{2}$  -8 OE78: Form A test chart 1 according to DIN 33872-6; 1MR, DH input: *rgb (−>rgb\**d*) setrgbcolor* Equivalent and regular colour spacing (Yes/No-decision) output 130-1:  $g_P = 1.0$ ;  $g_N = 1.42$ 

-8

Technical information: http://www.ps.bam.de/33872E

Version 2.1, io=1,1, CIELAB

OE78/OE78L0NA.PDF /.PS, Page 5/8, FF\_LM: *rgb−>rgb*d; 1MR, DH *C*YN4 (18:1): *g*P=1.0; *g*N=1.42 http://130.149.60.45/~farbmetrik/OE78/OE78F1N1.PDF /.PS

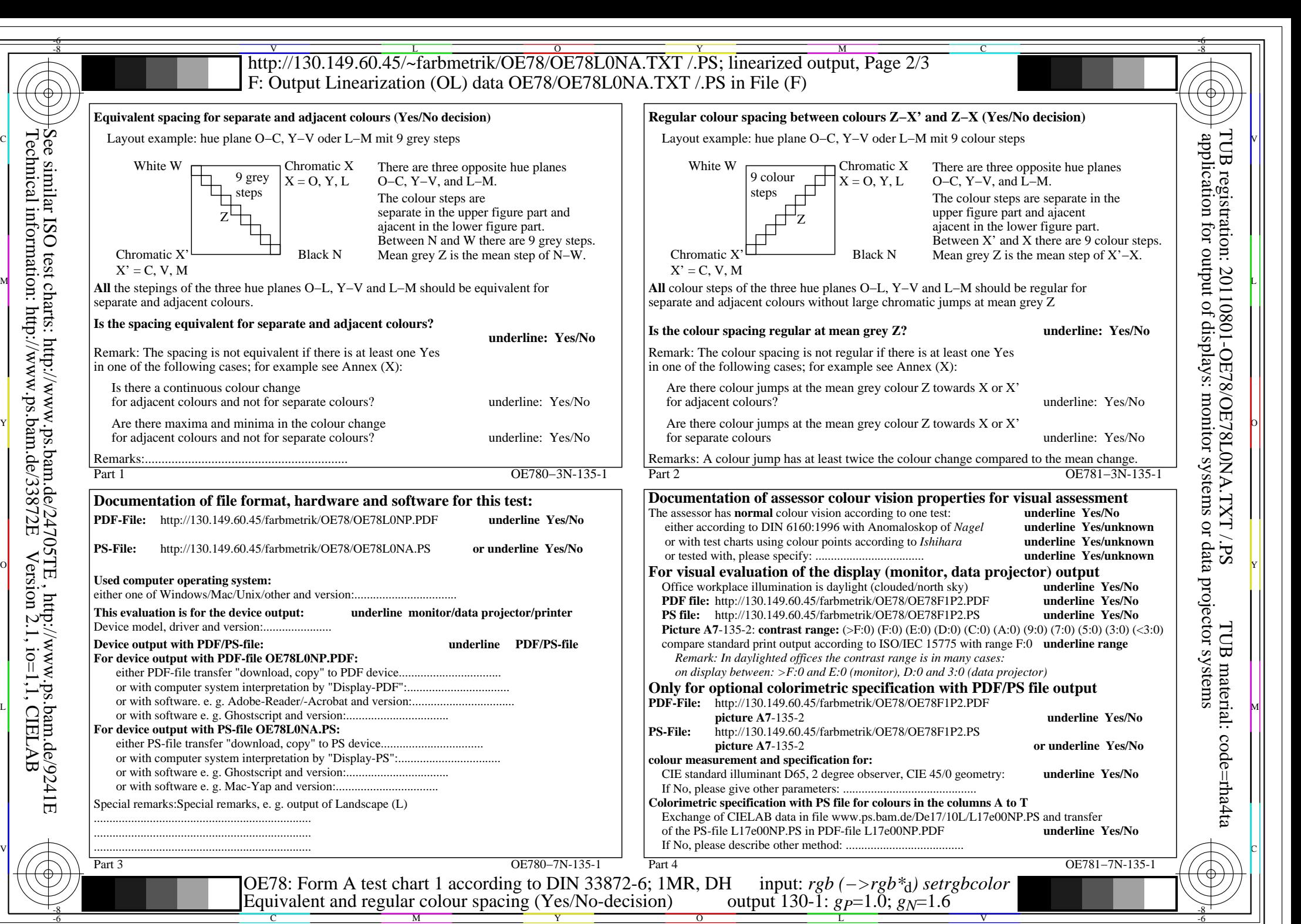

OE78/OE78L0NA.PDF /.PS, Page 6/8, FF\_LM: *rgb−>rgb*d; 1MR, DH *C*YN3 (9:1): *g*P=1.0; *g*N=1.6 http://130.149.60.45/~farbmetrik/OE78/OE78F1N1.PDF /.PS

![](_page_6_Figure_0.jpeg)

OE78/OE78L0NA.PDF /.PS, Page 7/8, FF\_LM: *rgb−>rgb*d; 1MR, DH *C*YN2 (4,5:1): *g*P=1.0; *g*N=1.81 http://130.149.60.45/~farbmetrik/OE78/OE78F1N1.PDF /.PS

![](_page_7_Figure_0.jpeg)

-8

C

M

Equivalent and regular colour spacing (Yes/No-decision)

Y

 $\frac{1}{2}$  -8  $\frac{1}{2}$  -8  $\frac{1}{2}$  -8

OE78/OE78L0NA.PDF /.PS, Page 8/8, FF\_LM: *rgb−>rgb*d; 1MR, DH *C*YN1 (2,25:1): *g*P=1.0; *g*N=2.1 http://130.149.60.45/~farbmetrik/OE78/OE78F1N1.PDF /.PS

output 130-1:  $g_P=1.0$ ;  $g_N=2.1$ 

 $\sim$  L  $\sim$  V  $\sim$  -6